# SCBS-Pico Single Cell Battery Simulator

#### Features

- Settable Output Voltage 2.5-4.5V ±4%
- Output Current 0-200mA (0-600mA peak)
- Output Current Sense 0-200mA ±10%
- Isolated daisy-chainable UART command interface
- Powered by a simple 5V Isolated Power Supply
- SWD programming header
- USB port for power and debug COM port

## Applications

- Battery Management System (BMS) testing
- Programmable micro-scale linear power supply
- Strangely shaped coaster

# Principle of Operation

The SCBS-Pico utilizes a dual rail-to-rail op-amp with a custom BJT-based output stage to provide a regulated linear power supply output between 0V and  $V_{\text{subolv}}$ -0.5V, where  $V_{\text{sunnlv}}$  is the input voltage provided to the device's 5V power input. The same op-amp is utilized for current sensing on the output via a high-side shunt resistor.

An isolated and level shifted UART interface allows serial communication with 5V voltage levels between multiple SCBS-Pico devices in a daisy-chained configuration. The UART\_RX of the first device and the UART TX of the final device should be connected to the UART master for control of the full chain. NOTE: it is recommended that the first device in the chain (containing the connection from the UART master to isolated UART\_RX) have the highest  $V_{supply}$  rail, and the last device in the chain (with a level-shifted UART\_TX interface) be connected to a GND that is common with the master device. Other topologies can be supported but will require additional isolation on the UART\_TX of the last SBCS Pico device.

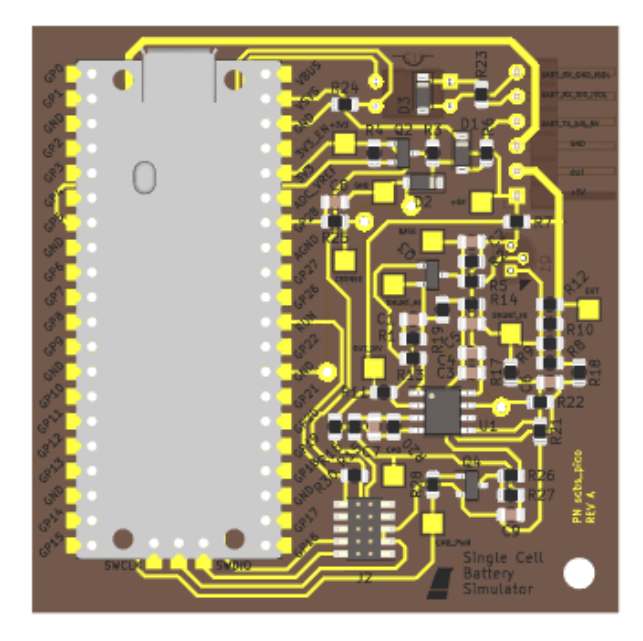

#### Pin Map

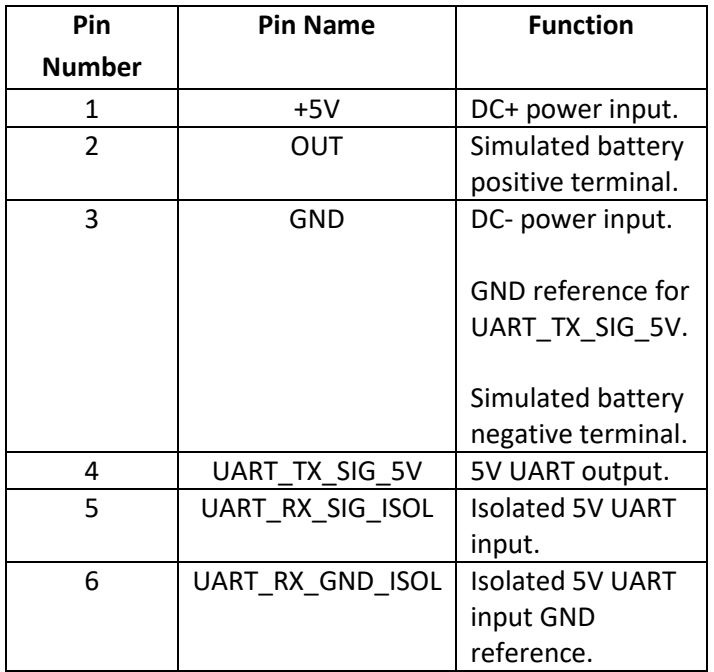

#### Device Form Factor

Due to time and material constraints for an initial prototype, the SCBS-Pico was constructed with a Raspberry Pi Pico 32 bit microcontroller as the communication and control interface for the analog circuit.

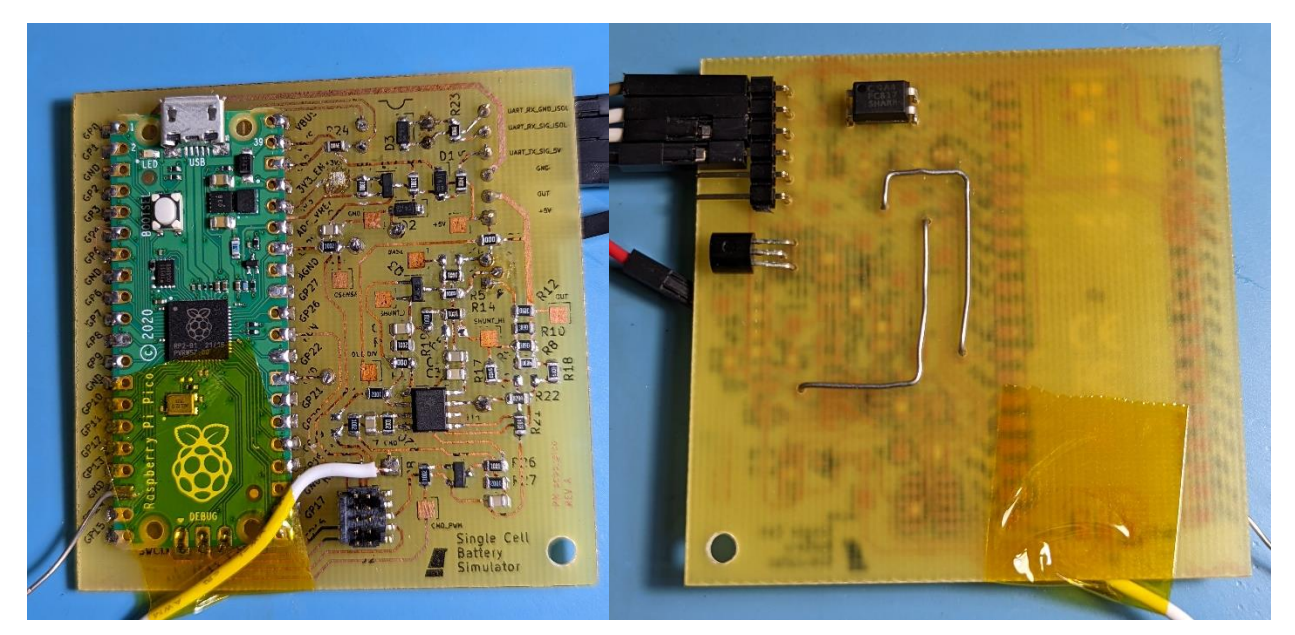

*Left: Device front side. Temporary GND wire (silver, bottom left) and CMD wire (white, bottom middle) attached for testing of analog circuit before firmware bringup. Right: Device bottom side. Note PC817 optocoupler (DIP-4 package, top) and output 2N2907 transistor (TO-92 package, left).*

The SCBS-Pico's 6-pin 0.1" pin header interface and single M3 mounting hole allow it to be mounted to a motherboard for daisy chaining into an array of devices, in order to allow simulation of a multi-cell battery pack.

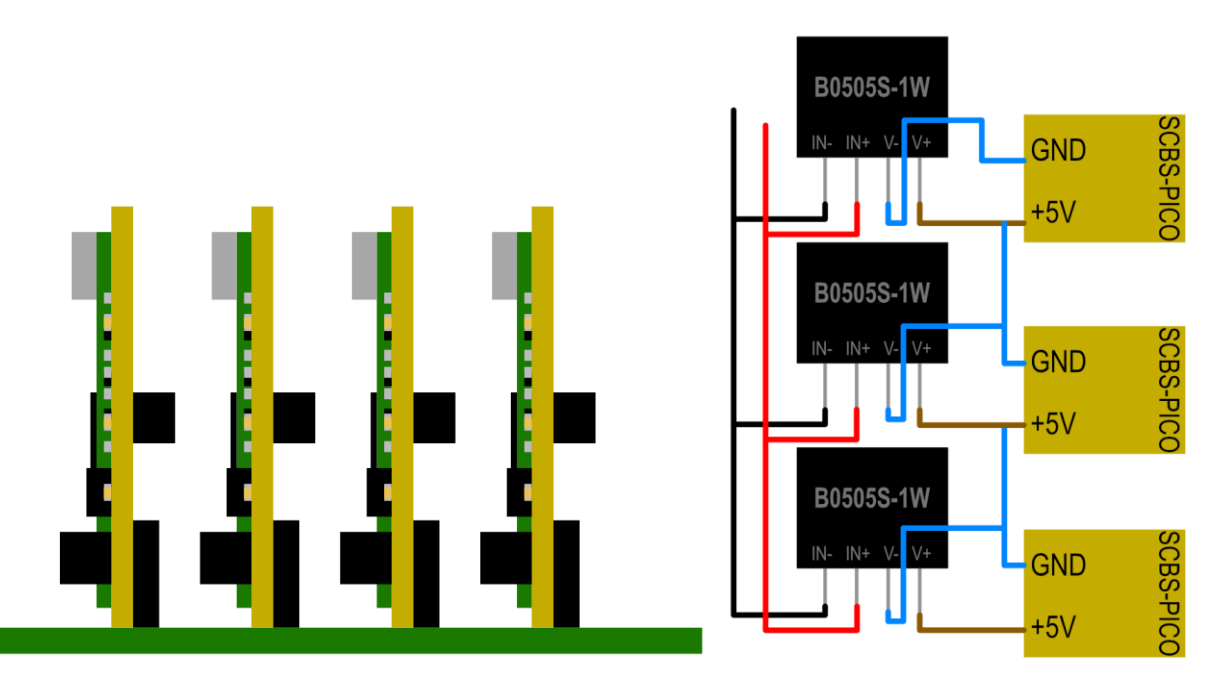

*Left: Suggested daisy-chain configuration of SBS-PICO devices on a motherboard providing isolated power to each device and UART connections between each board and to the master. Right: Suggested daisy-chained power topology.*

## Electrical Characteristics

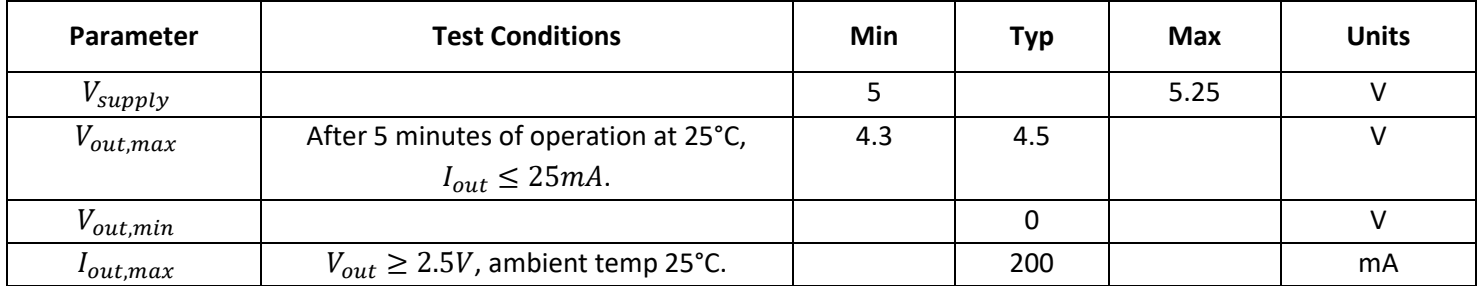

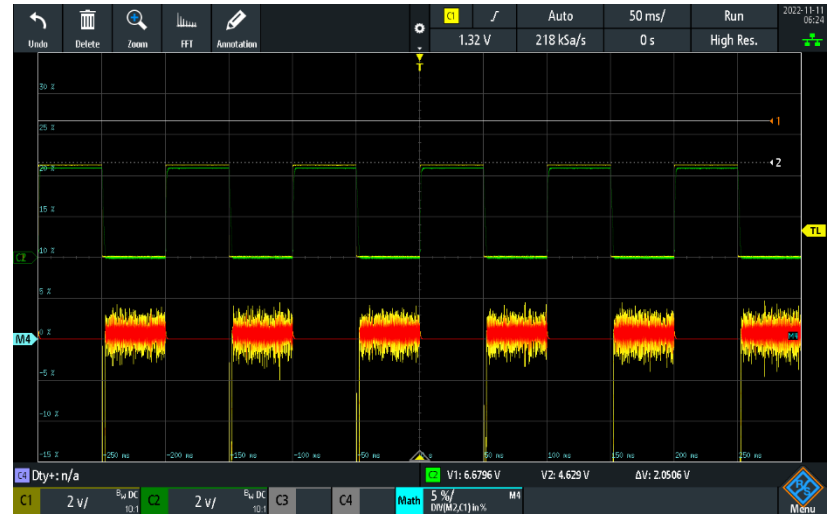

*Output voltage percent error while tracking a 10Hz 0-4.5V square wave with a load current of 200mA on a DC electronic load. Error waveform shown in orange and yellow (bottom). Yellow waveform (CH1) is commanded output voltage, green waveform (CH2) is actual output voltage.*

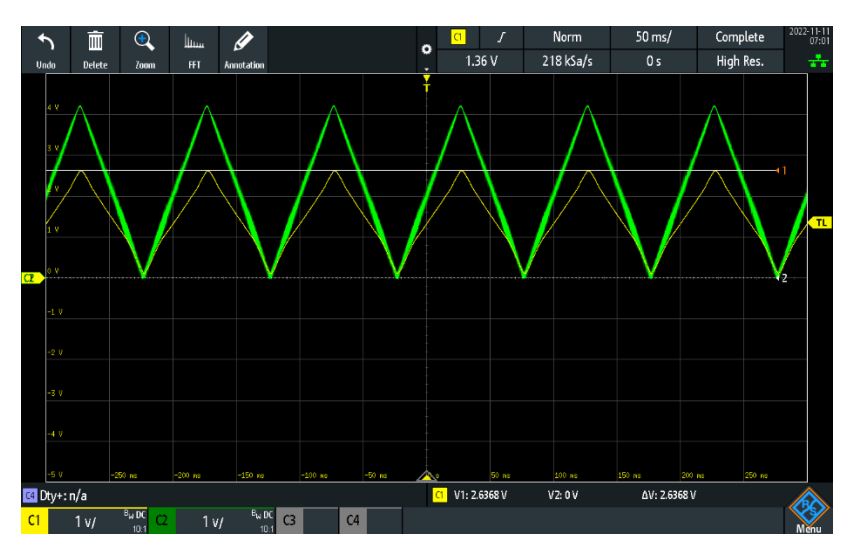

*Current sense waveform (yellow) vs output voltage (green) into a 20Ohm load (physical resistor).*

## Communication Interface

The scbs\_pico board provides a daisy chainable UART interface which can be used to communicate with one or more battery simulators. Each battery simulator ingests packets via its UART\_RX port, and modifies / re-transmits the packet via its UART\_TX port in order to control devices downstream. The UART interface is isolated on the UART\_RX pin in order to enable the cells to be interconnected

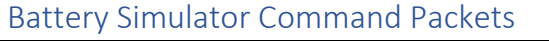

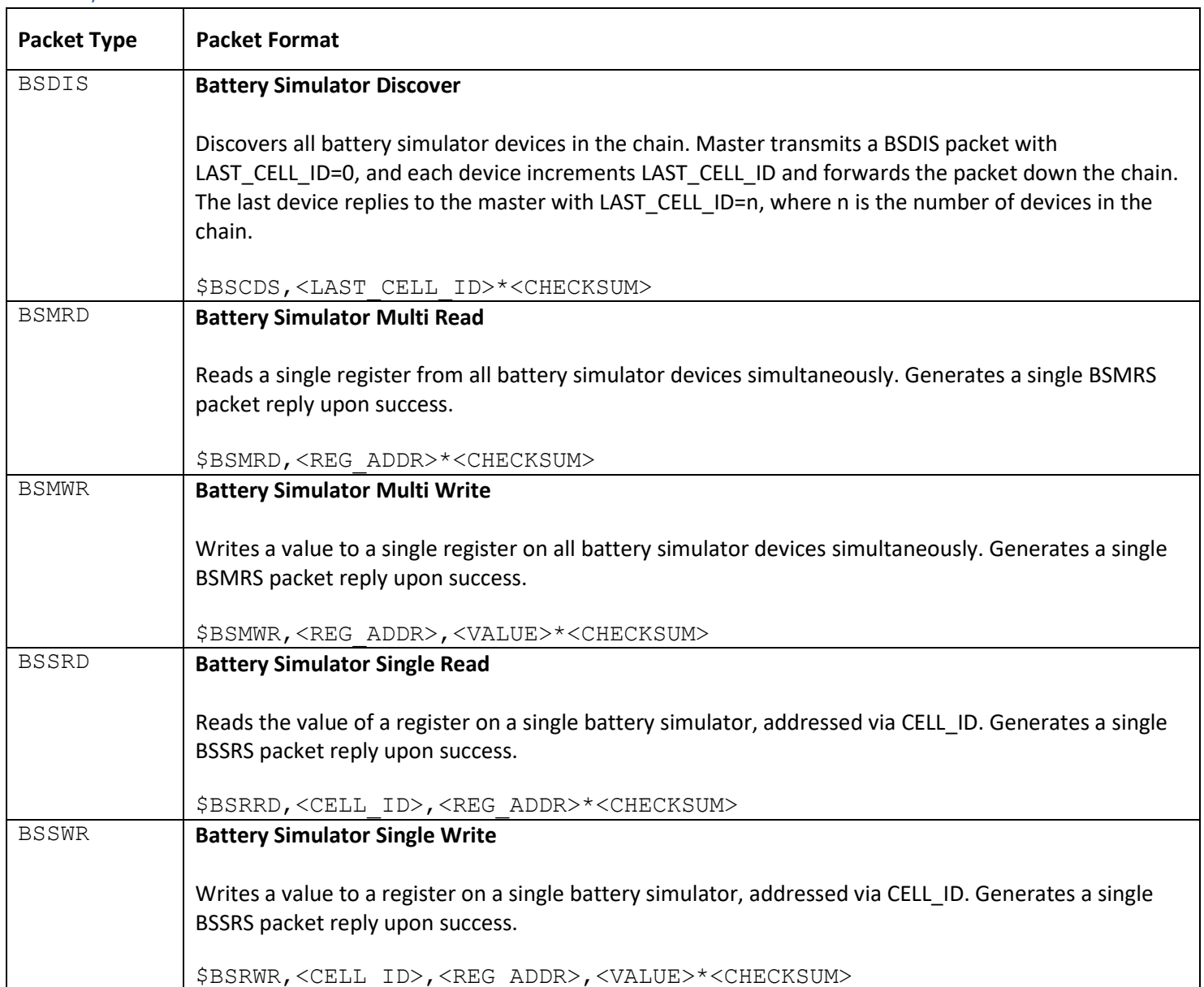

#### Battery Simulator Response Packets

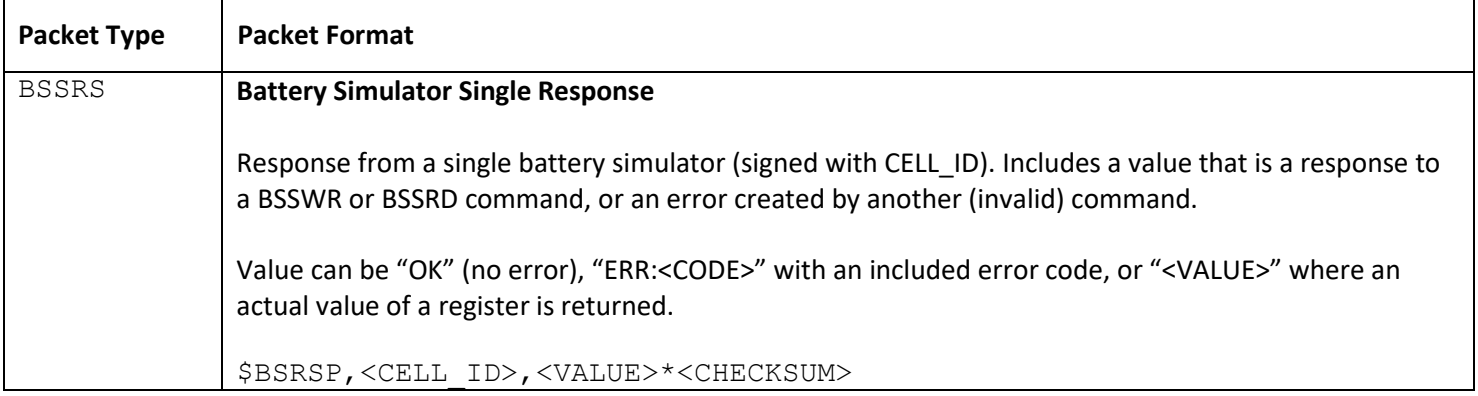

# Revision History

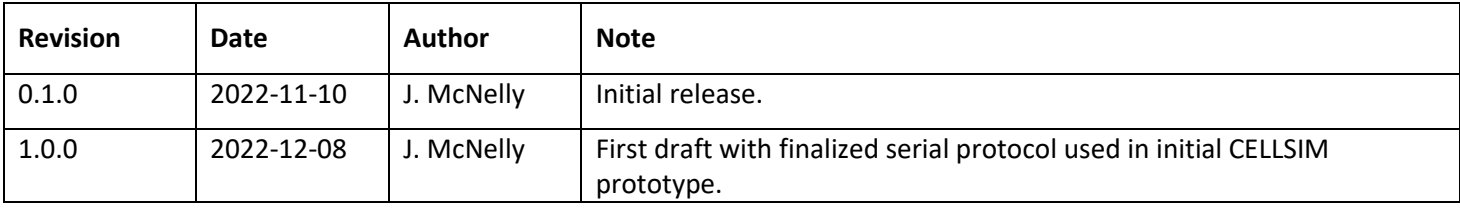